## **Oregon Medicaid EHR Incentive Program (aka Promoting Interoperability Program) Attestation Walk-Through Webinar Q & A**

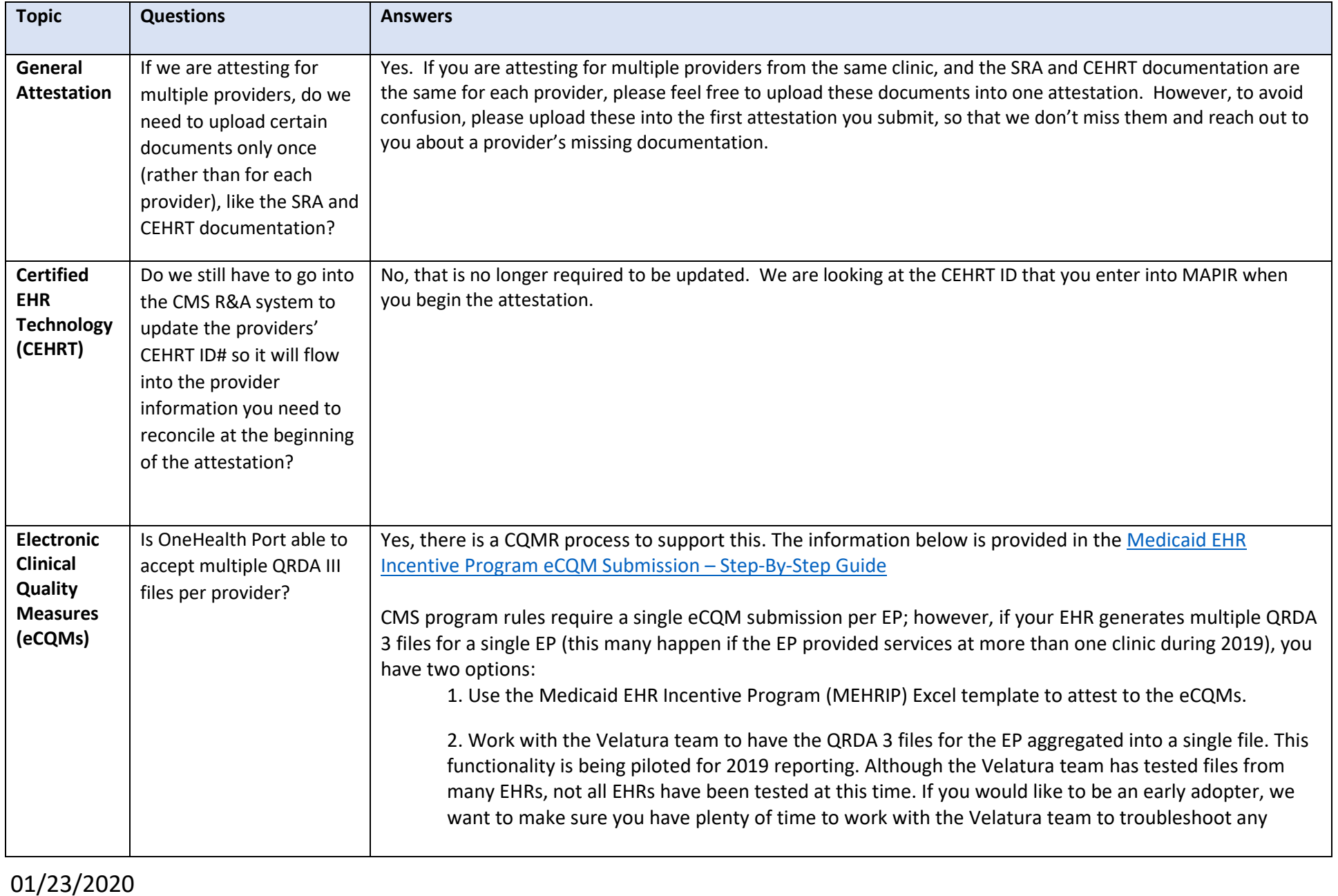

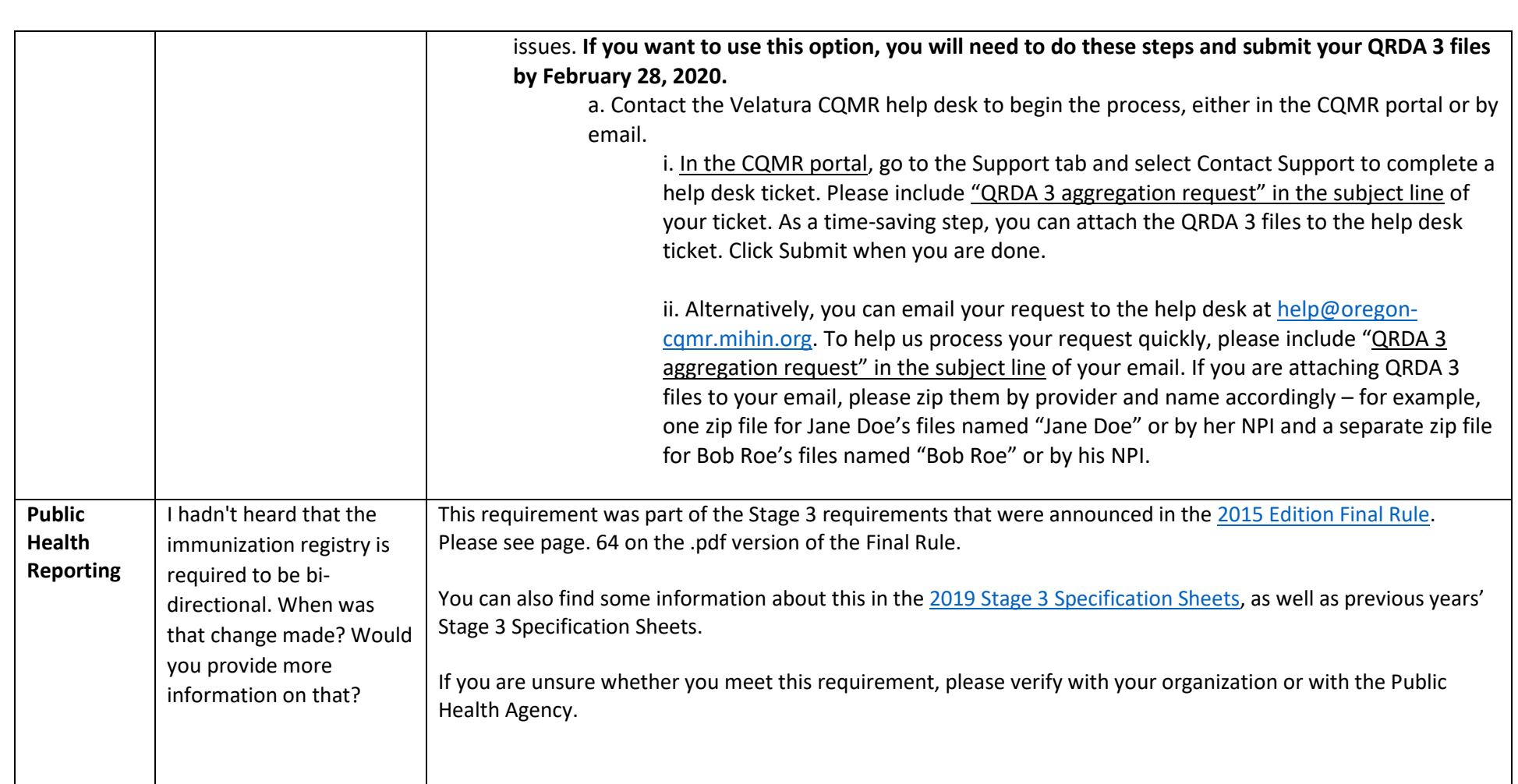